## **Course syllabus Computer Usage II**

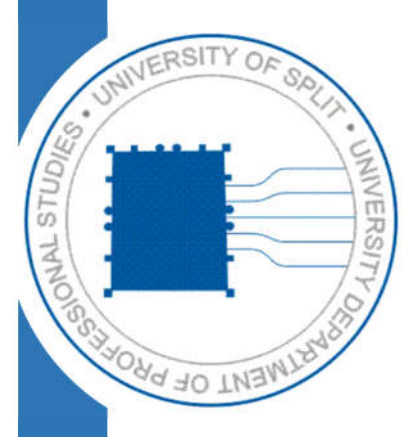

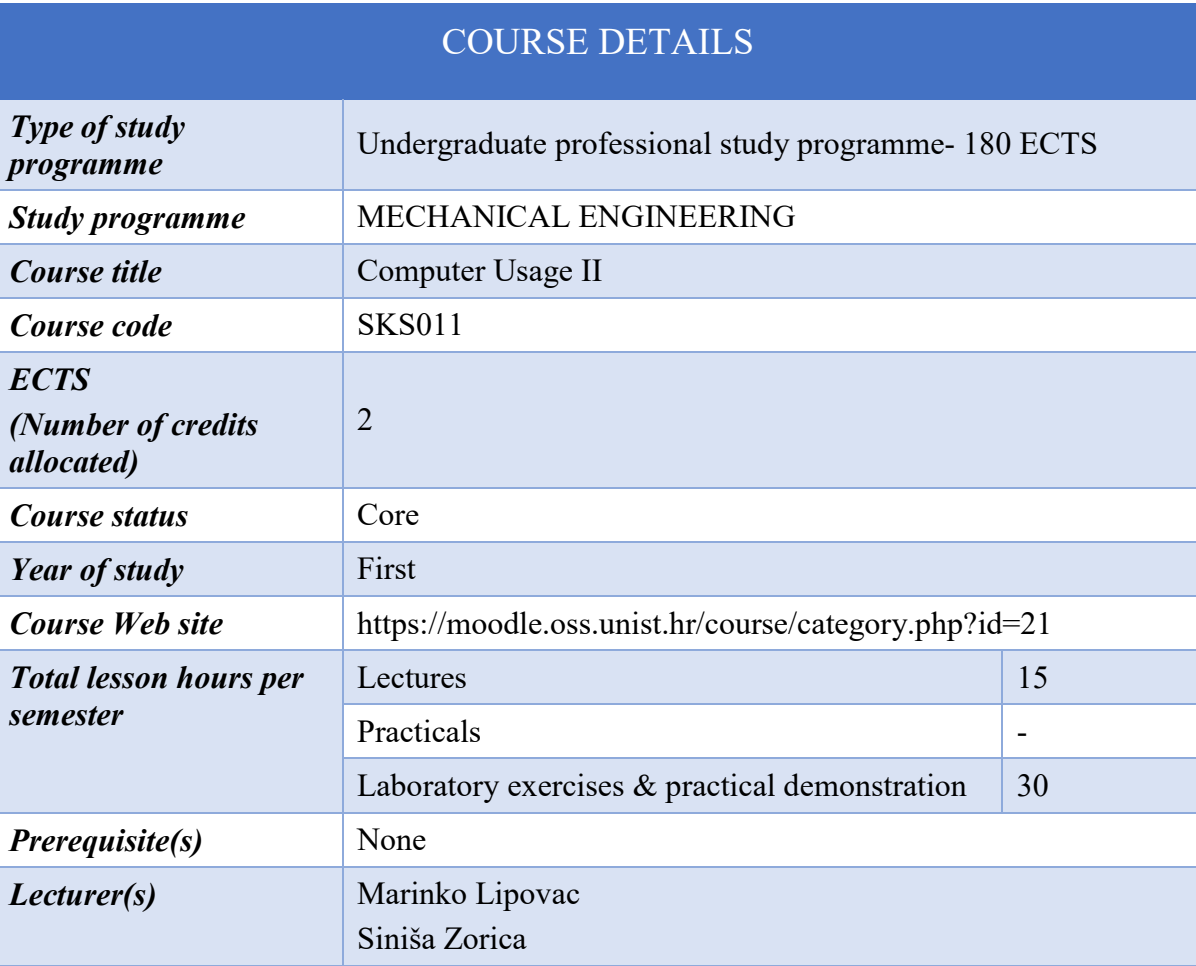

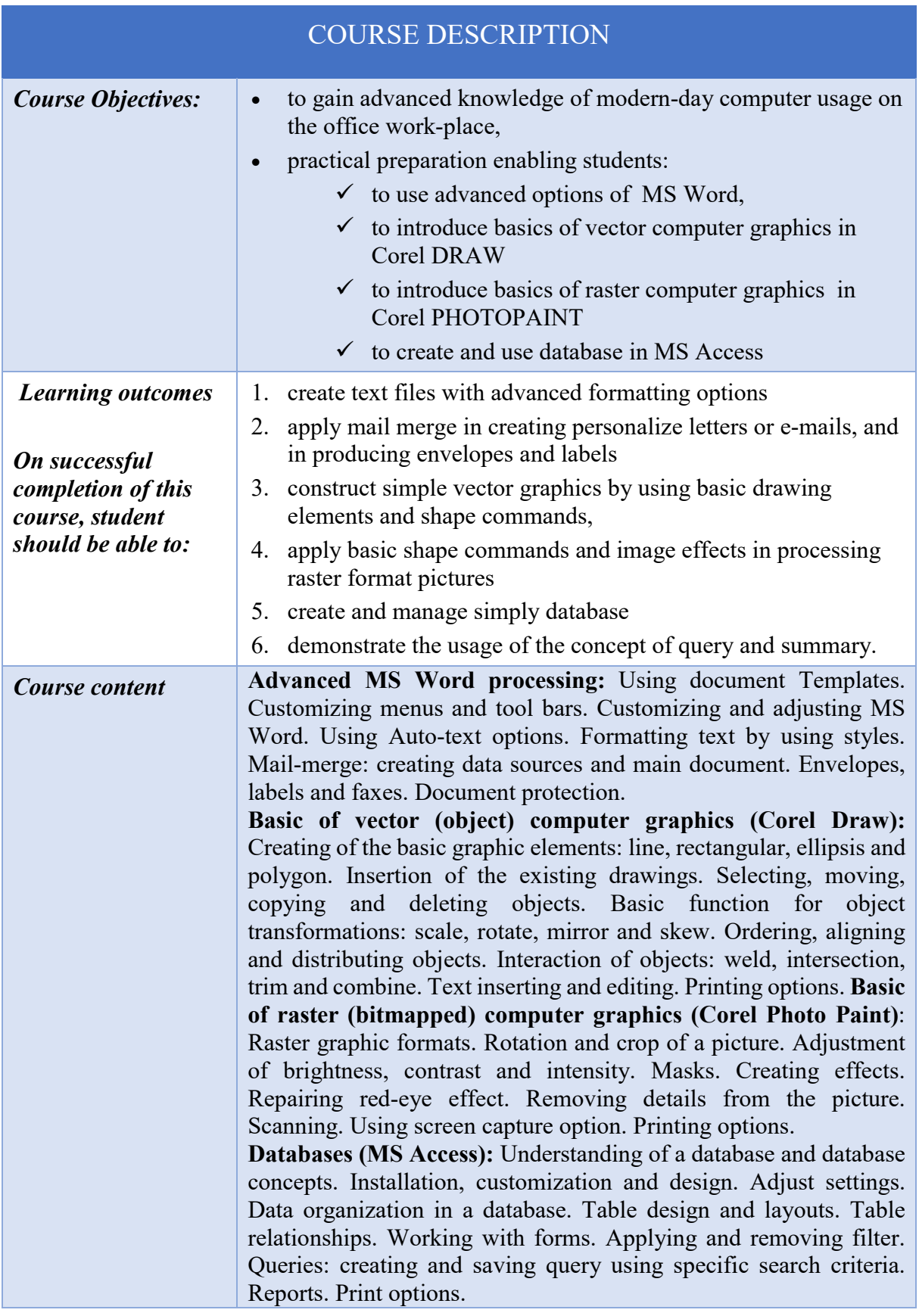

## **CONSTRUCTIVE ALIGNMENT – Learning outcomes, teaching and assessment methods**

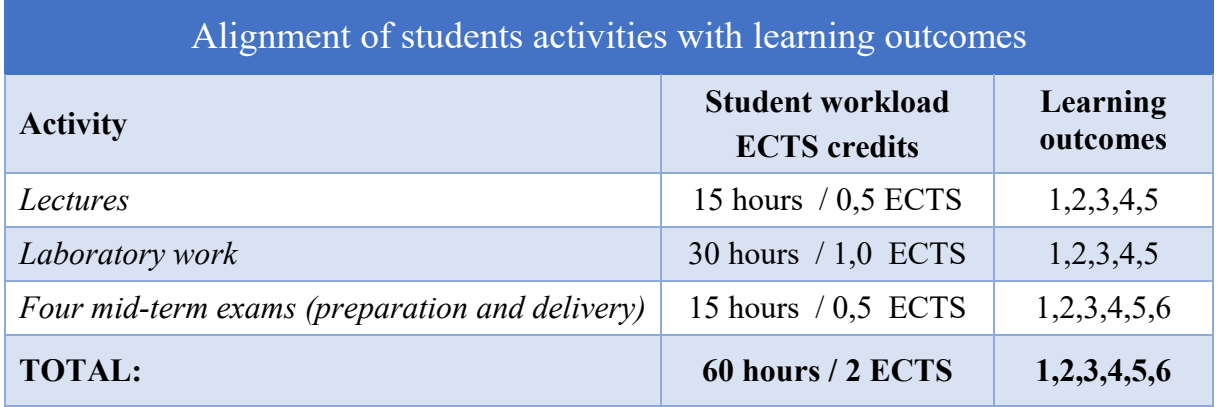

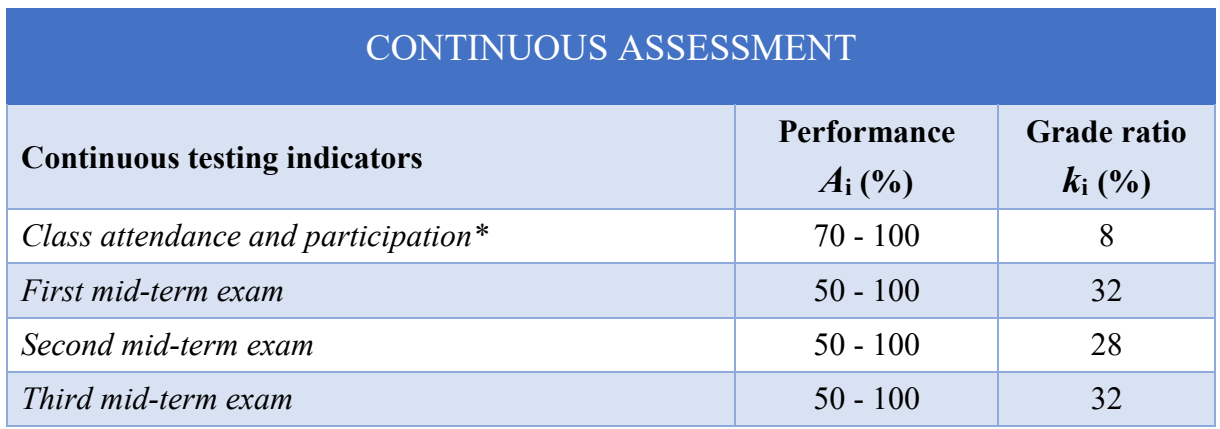

\* *for part-time students required performance is 35-100%*

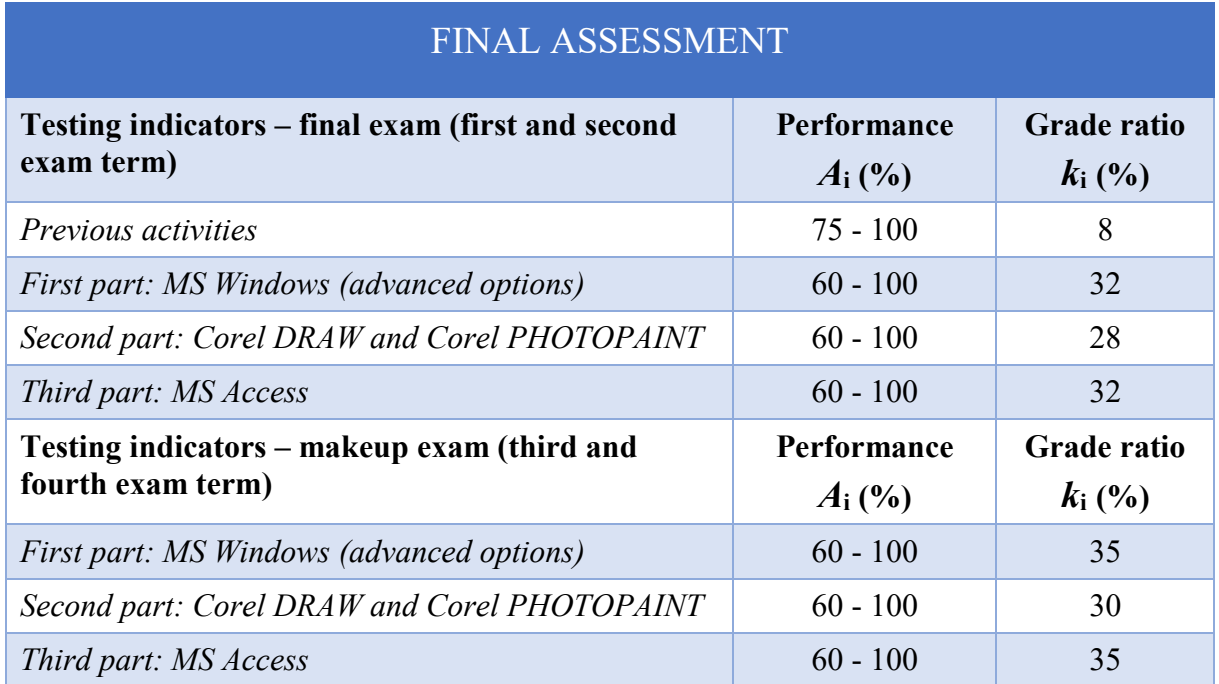

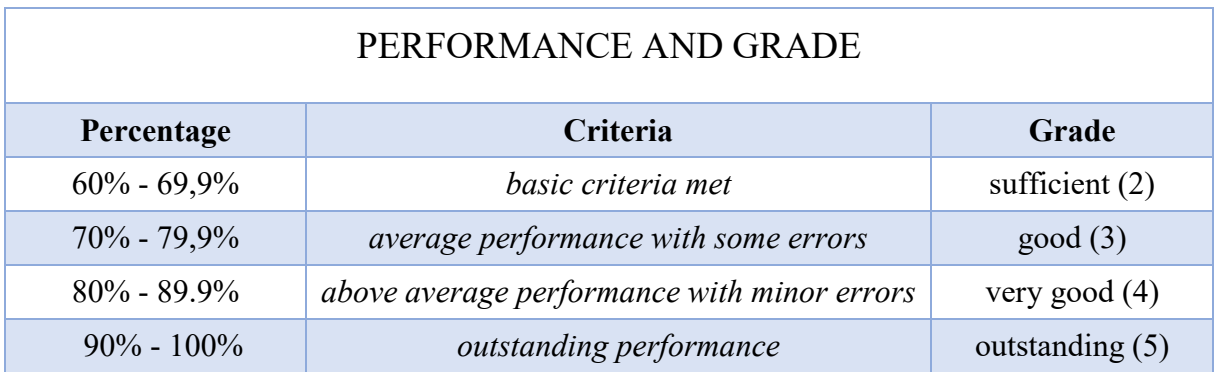

## **ADDITIONAL INFORMATION**

Teaching materials for students (scripts, exercise collections, examples of solved exercises), teaching record, detailed course syllabus, application of e-learning, current information and all other data are available by MOODLE system to all students (https://moodle.oss.unist.hr/).